Becmmun CYTACMQ

#### АВИАЦИОННАЯ И РАКЕТНО-КОСМИЧЕСКАЯ ТЕХНИКА

УДК 621.438-251:539.4

## В. А. Трушин, А. Ю. Чечулин

# **МАТЕМАТИЧЕСКАЯ МОДЕЛЬ РАСЧЕТА РАДИАЛЬНОГО ЗАЗОРА МЕЖДУ РАБОЧИМИ ЛОПАТКАМИ И КОРПУСОМ ТУРБИНЫ**

Представлены методика, математическая модель и результаты расчета термонапряженного состояния ротора и статора малоразмерной влажнопаровой турбины в динамике при ее запуске. Изменение радиальных размеров ротора и статора под влиянием изменения температур и под влиянием термических напряжений и на напряжений от центробежных сил в лопатках и диске нием изменения температур и под влиянием термических напряжений и напряжений от центробежных сил в лопатках и диске<br>ротора позволило определить значение оптимального радиального зазора конструкции турбины. *Турбина; ро радиальный зазор*; *напряжения*; *удлинения* ; *термонапряженный*; *инженерная методика* 

В настоящее время на небольших на производственных предприятиях и в поселках вокруг них широко используются котельные , в которых получают сухой насыщенный пар с насыщенный пар давлением в диапазоне около (8–14) бар для подогрева бар воды в бойлерных отопления административных отопления и производственных помещений. Перед подачей в бойлерные пар дросселируется до давления порядка 5 бар. Разность давлений в давлений котельной и в бойлерной может быть использована быть для расширения пара в небольшой турбине привода электрогенератора, с заменой процесса дросселирования без совершения работы совершения процессом в турбине с совершением работы и превращением ее в электроэнергию. В процессе В дросселирования пар становится перегретым относительно температуры насыщения и затем в бойлерной отдает теплоту отопительной воде при охлаждении до состояния насыщения, конденсируется и при охлаждении конденсата до определенной температуры, сжимается до давления в котле и подается снова в котельную для повторения цикла. Оценка потерь тепловой энергии паром до попадания его в бойлерную после турбины показала, что эта потеря (переходящая в электроэнергию) не превышает 8 % и существенного влияния на работу системы отопления предприятия не окажет. Электроэнергия от турбины может использоваться как для собственных нужд котельной, так и для нужд предприятия. Следует отметить упоминание об энергетической целесообразности замены целесообразности дросселя турбиной в паровых процессах в [1] .

биной в паровых процессах в [1] .<br>Разработана паровая малоразмерная одноступенчатая осевая турбина для работы при выше указанных начальных параметрах сухого насыщенного пара и перепаде давлений . При

Контактная информация: 8(347)273-08 08-44

 $\overline{a}$ 

расходе пара 3,33 кг/с (12 т/час) мощность турбины 250 кВт. Оценка количества конденсата, образующегося в сопловых в и рабочих лопатках влажнопаровой турбины исключает в данном случае возможность применения возможность центростремительной турбины, а в осевой малоразмерной высокооборотной турбине следует особое внимание уделять радиальному зазору между рабочими лопатками и статором. Общий вид малоразмерной паровой турбины с электрогенератором представлен на рис. 1. Конструк Конструкция турбины представлена на рис. 2. Диаметр монолитного рабочего колеса по периферии лопаток  $D_{\rm p}$  = = 0, 1282 м, а высота лопатки высота *l* = 0,0181 м, диаметр диска *d* = 0,092 м. Внутренний диаметр кольца корпуса над лопатками над рабочего колеса  $D_{\kappa} = \; 0,1287$  м, а радиальный зазор между рабочими лопатками ротора и элементом корпуса  $\Delta = 0,00025$  м (0,25 мм) по номинальным размерам чертежей. Из-за малых диаметральных размеров, при сохранении относительных размеров радиального зазора как в крупных паровых турбинах, особое внимание должно быть уделено его абсолютному значению чению.

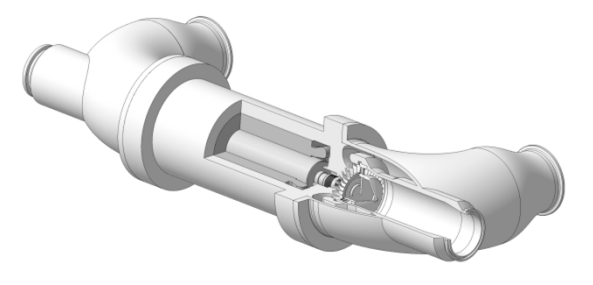

**Рис. 1.** Общий вид малоразмерной вид паровой турбины с электрогенератором с

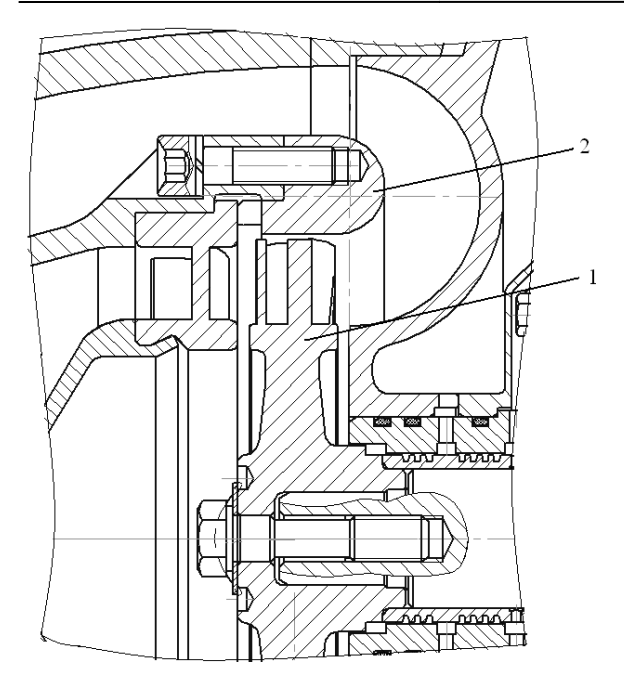

**Рис. 2.** Конструкция малоразмерной паровой турбины: *1* – ротор турбины; *2* – элемент статора (кольцо)

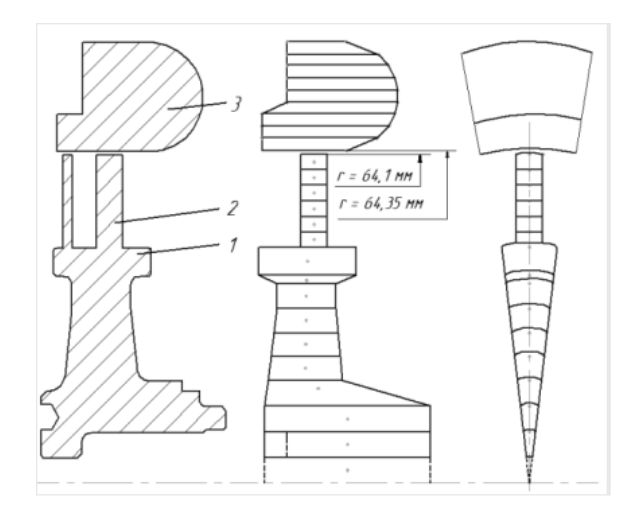

Рис. 3. Расчетная схема разбиения на элементы ротора и элемента корпуса влажнопаровой турбины: *1* – диск;  $2$  – лопатка;  $3$  – элемент корпуса над лопатками ротора

Данный радиальный зазор принят на основе расчетов изменения диаметральных размеров элементов ротора и элемента корпуса элемента в динамике в процессе прогрева их при запуске турбины. Геометрия ротора и статора турбины и расчетная схема разбиения их на конечные элементы, для расчета нестационарных температур методом элементарных балансов [2] от начальных температур до выхода на рабочий режим работы турбины, представлена на рис. 3. Обороты ротора *n* = 48000 об/мин (ω = 5027 1/с). При расчете температур ротора рассматривался сектор диска на одну лопатку, аналогично [3], так как нет теплового взаимодействия сектора с двумя соседними.

Следует отметить, что метод конечных элементов (МКЭ) требует больших затрат времени, что отмечено в работе [4], и в новом современном материале из Википедии - свободной энциклопедии (2011 г .) «МКЭ по словам специалистов «большая пушка » – метод конечных разностей и проще в реализации в и быстрее». Расчет переходных процессов легко осуществляется методом элементарных методом балансов А. П. Ваничева [2] как вариантом метода конечных разностей (МКР), применимым для тел любой конфигурации, в том числе и для роторов турбин (рис. 3), без существенной без схематизации их геометрии при разбиении при на элементы произвольной конфигурации с малыми затратами машинного времени из-за простоты алгоритма. Существуют три основных схемы решения нестационарных задач теплопров задач теплопроводности методом МКР [5]: I) явная схема Шмидта, II) неявная схема Лаасонена и ΙΙΙ) неявная схема Кранка-Николсона [6]. Все три схемы Все при помощи коэффициента Θ объединяются в одну форму лу [5]:

$$
c_i m_i (T_i^{n+1} - T_i^n) / \Delta \tau = \sum |\Theta k_{ij}^{n+1} F_{ij} (T_j^{n+1} - T_j^n) + (1 - \Theta) k_{ij}^n F_{ij} (T_j^n - T_i^n) |,
$$
\n(1)

из которой при значениях  $\Theta = 0, 1, 0, 5$  получаются соответственно схемы I, II и III.

В формуле (1) *с*, *m* − теплоемкость материа ла элемента и его масса;  $\Delta \tau$  – шаг по времени; *k* − обобщенная тепловая проводимость на контакте элементов по площади *F*. Надстрочный индекс *n* относится начальному моменту времени шага ∆τ.

Расчетный эксперимент для пластины показал устойчивость и хорошую сходимость результатов решения задачи нестационарной теплопроводности методом элементарных балансов по трем схемам с теоретическим решением [7] при соотношении временных шагов 1:5:25.

В работе [5] отмечается , что схемы ΙΙ) Лаасонена и ΙΙΙ) Кранка-Николсона устойчивы при любых интервалах времени, если значения коэффициентов, входящих в разностные уравнения, зависят от текущих температур , при этом указывается на повышенную точность схемы ΙΙΙ) Кранка-Николсона по сравнению Николсона по со схемами I) и II). Поэтому в настоящей работе расчет нестационарных температур проводился по неявной схеме III) Кранка-Николсона.

Для стационарных режимов уравнение балансов имеет вид:

$$
T_{i,j} = \frac{\sum k_{i,j} T_{i,j} F_{i,j}}{\sum k_{i,j} F_{i,j}}.
$$
 (2)

Работоспособность метода элементарных балансов А. П. Ваничева подтверждена и в работе [8] при расчете полой охлаждаемой турбинной лопатки реального ГТД при работе двигателя на стенде с переходом за 5,2 с от режима малого газа на взлетный режим. На взлетном режиме показания пирометра совпадали с результатами расчетов.

Температура элементов турбины перед запуском  $t_0 = 15$  °C, температура пара на входе в рабочее колесо  $t_n = 163.5$  °C (рассмотрено «ударное» нагружение турбины как самое опасное для значений зазора над рабочими лопатками), температура подшипника и масла  $t_w$  = = 90 °С. Коэффициенты теплоотдачи на лопатках турбины выбраны по рекомендациям [9], на диске турбины – по рекомендациям [10], а на элементе корпуса над рабочими лопатками ротора - по экспериментальным данным [11] по параметрам и теплофизическим свойствам пара со степенью сухости х, близкой к 1. Показатель адиабаты расширения пара  $k = 1,135$ , а адиабатический КПД влажнопаровой малоразмерной турбины равен 0,6.

Системы (1) и (2) применимы для расчета трехмерных (объемных) задач.

Распределение температур по радиусу ротора и элемента корпуса по моментам времени переходного режима работы при запуске турбины представлены на рис. 4.

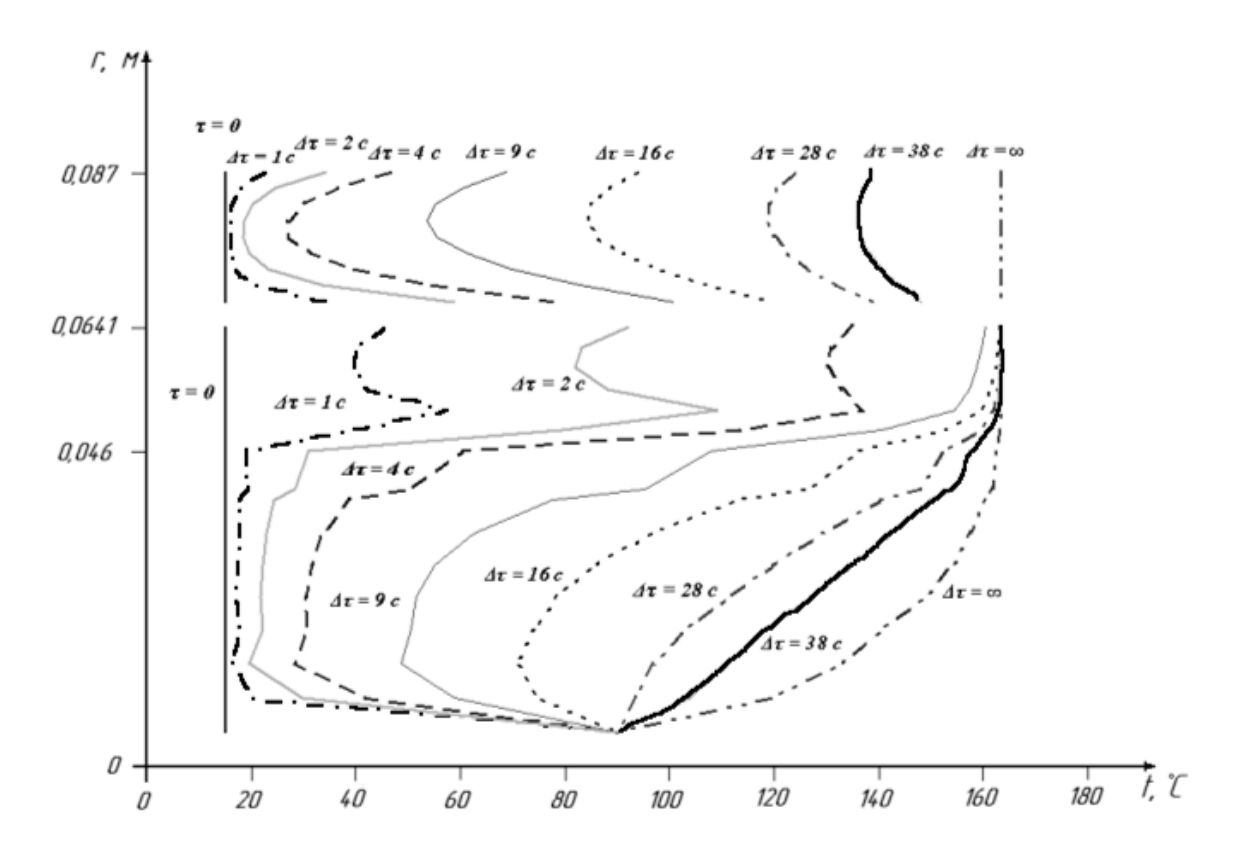

Рис. 4. Значения температур по радиусу ротора и элемента корпуса в динамике от пуска турбины до выхода на расчетный режим работы

Суммарные напряжения σ на элементарной площадке *dF* поперечного сечения пера лопатки, приводящие к ее растяжению, определяется по формуле[12]:

$$
\sigma_{\Sigma} = E \left( \frac{N}{\int_{F} E dF} - \frac{M_{\zeta} \zeta}{\int_{F} E \zeta^{2} dF} + \frac{M_{\eta} \eta}{\int_{F} E \eta^{2} dF} \right) +
$$
  
+ 
$$
E \left( \frac{\int_{F} E \alpha_{T} T dF}{\int_{F} E dF} + \zeta \frac{\int_{F} E \zeta \alpha_{T} T dF}{\int_{F} E \zeta^{2} dF} + \eta \frac{\int_{F} E \eta \alpha_{T} T dF}{\int_{F} E \eta^{2} dF} - \alpha_{T} T \right),
$$

где  $\alpha$ *r* и  $E$  – коэффициент линейного расширения и модуль упругости материала рассматриваемого элемента, являющиеся функцией его температуры *T*; ζ и η – главные центральные оси поперечного сечения пера лопатки пера ; *N* − центробежная растягивающая сила на радиусе R рассматриваемого поперечного сечения пера лопатки;  $M_\zeta$  и  $M_\eta$  – составляющие изгибающих моментов относительно главных центральных осей.

Удлинение отдельных элементов отдельных ∆*r* пера лопатки из-за действия напряжений растяжения определяется по формуле:

$$
\xi_a = \frac{\Delta r_a}{E} \sigma_{ra} ,
$$

а от действия подогрева на ∆*T* по формуле :

$$
\xi_a = \alpha_T \Delta T \Delta r. \tag{3}
$$

Радиальные напряжения в диске определяются по формуле [13]:

$$
\sigma_r = A_1 + \frac{A_2}{r^2} - \frac{3 + \mu}{8} \rho \omega^2 r^2 - \frac{\alpha E}{r^2} \int_{r_i}^r tr dr, \qquad (4)
$$

где  $A_1$  и  $A_2$  – постоянные интегрирования;  $r_i$  – внутренний радиус кольцевого элемента диска;  $t$  – разность температур элемента диска в данный момент времени и начальной равно начальной равномерной, µ − коэффициент Пуассона.

Тангенциальные напряжения в диске в σ*<sup>t</sup>* оп ределяются из уравнения:

$$
\sigma_{t} = A_{1} - \frac{A_{2}}{r^{2}} - \frac{1+3\mu}{8}\rho\omega^{2}r^{2} - \alpha Et + \frac{\alpha E}{r^{2}}\int_{r_{1}}^{r} tr dr. \tag{5}
$$

Постоянные  $A_1$  и  $A_2$  находятся из граничных условий. На внешнем радиусе *r* = *r<sup>a</sup>* радиальное напряжение σ*<sup>r</sup>* равно напряжению σ*ra*, вызванному центробежной силой лопаток. На внутреннем радиусе диска с отверстием при *r* = *r<sup>i</sup>* напряжение равно нулю.

Радиальное удлинение диска на внешнем радиусе *ra*, необходимое для подсчета радиального зазора между элементом корпуса турбины и рабочими лопатками, можно определить, ис пользуя формулы (4) и (5) [13]: )

$$
\xi_a = \frac{r_a}{E} (\sigma_{ta} - \mu \sigma_{ra}) + \alpha_a t_a r_a. \tag{6}
$$

Изменение внутреннего диаметра элемента корпуса определяется удлинением определяется окружности элемента из-за его подогрева по переходным режимам во времени по зависимости аналогичной формуле (3), приведенной в [14].

График изменения радиальных изменения размеров ξ диска и ротора с лопатками в целом, а так же внутреннего радиуса ζ статора и график изменения радиального зазора радиального ∆ во времени представлены на рис. 5.

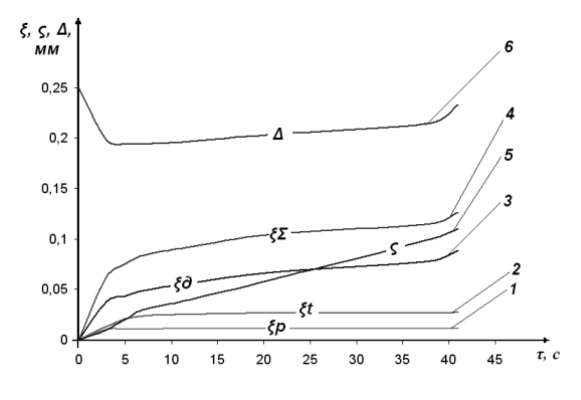

**Рис. 5.** График изменения значений радиуса ротора ξ и увеличения внутреннего радиуса элементов корпуса ζ , а так а также радиального зазора ∆ в динамике от пуска турбины до выхода на расчетный режим работы: *1* − удлинение лопаток  $\xi_p$  от центробежных сил; 2 – удлинение лопаток  $\xi_t$  от нагрева; 3 – изменение радиуса диска  $\xi_{\scriptscriptstyle\mathcal{A}}$  под влиянием радиальных и тангенциальных напряжений от центробежных сил и температур; *4* – суммарное изменение радиуса диска с лопатками (ротора) ξ<sub>Σ</sub> в динамике; *5* – изменение внутреннего радиуса элемента корпуса над рабочими лопатками ς; *6* – изменение радиального зазора ∆ с отметкой его минимального значения на четвертой секунде после пуска

Значение радиального зазора радиального по номинальным размерам назначено с назначено учетом допусков на изготовление деталей.

В заключение следует отметить, что разработанная инженерная методика, основанная на несложных уравнениях и термонапряженного состояния, математичетеплопроводности ская модель и программа позволяют проводить на персональном компьютере расчетную оценку радиального зазора в турбине между лопатками ротора и элементом корпуса турбины в динамике при пуске турбины. Учет допусков на изготовление деталей позволяет выбирать оптимальное значение зазора в собранной конструкции.

### СПИСОК ЛИТЕРАТУРЫ

1. Техническая термодинамика / Под ред. В. И. Крутова. М.: Высш. шк., 1991. 384 с.

2. Ваничев А. П. Приближенный метод решения задач теплопроводности при переменных константах // Изв. АН СССР. Отд. техн. наук. 1946. № 12. С. 1767-1774.

3. Конструкция и проектирование авиационных газотурбинных двигателей / Под ред. Д. В. Хронина. М.: Машиностроение, 1989. 368 с.

4. Эмери А., Карсон В. Оценка применимости метода конечных элементов при расчетах температур. Теплопередача // Тр. амер. общ-ва инженеровмехаников. 1971. № 2. С. 6-16.

5. Чекалин В. В. Разностный метод расчета нестационарного нагрева конструкций // Методы расчетов температурных полей и теплоизоляции летательных аппаратов: Сб. ст. под ред. И. И. Дракина. М.: Машиностроение, 1966. 102 с.

6. Crank J., Nikolson P. A practical method for numerical evaluation of solution of partial differential equation of heat-conduction type, Proc. Cambridge Philos. Soc., 43, 1947. P. 50-67.

7. Лыков А. В. Теория теплопроводности. М.: Высшая школа, 1967. 600 с.

8. Трушин В. А., Трушин О. В. Термобаръерное покрытие турбинной лопатки на переходных режимах работы ГТД // Изв. Вузов «Авиационная техника». 2006. № 4. С. 50-52.

9. Почуев В. П., Щербаков В. Ф. Исследование локального теплообмена поверхности решеток турбинных лопаток // Теплоэнергетика. 1978. № 10.  $C. 37-41.$ 

10. Цаплин М. И. Теплоотдача и трение вращающегося диска при неподвижной ограничивающей стенке и расходном течении // Энергомашиностроение. 1975. № 10. С. 16-18.

11. Каримова А. Г., Локай В. И. Теплоотдача от газа к корпусу турбины // Изв. вузов «Авиационная техника». 1971. № 2. С. 52-58.

12. Термопрочность деталей машин // Под ред. И. А. Биргера и Б. Ф. Шорра. М.: Машиностроение. 1975.455 c.

13. Локай В. И., Максутова М. К., Стрункин В. А. Газовые турбины двигателей летательных аппаратов. М.: Машиностроение, 1991. 512 с.

14. Трухний А. Д., Ломакин Б. В. Теплофикационные паровые турбины и турбоустановки. М.: Издательство МЭИ, 2002. 540 с.

## ОБ АВТОРАХ

Трушин Владимир Алексеевич, проф. каф. авиационной теплотехники и теплоэнергетики. Д-р техн. наук. Иссл. в обл. моделирования и расчета турбин.

Чечулин Анатолий Юрьевич, зам. главного конструктора ОАО «УАП «Гидравлика». Канд. техн. наук. Иссл. в обл. систем управления авиац. двигателей.